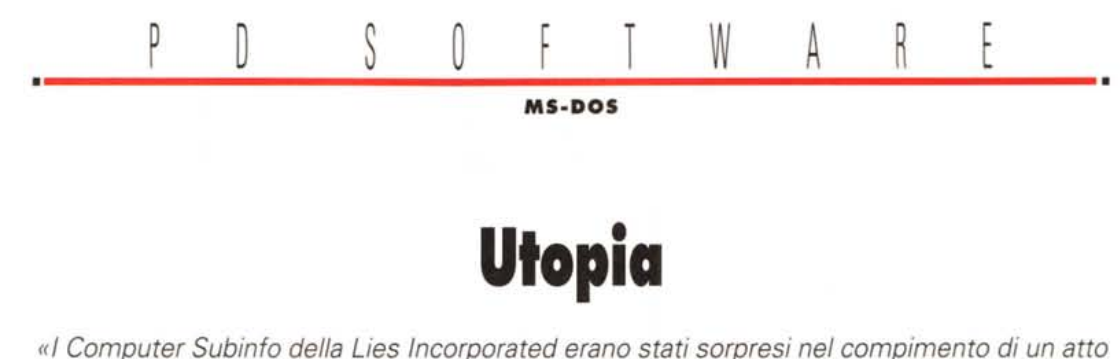

*anormale da un meccanico della manutenzione. Il Computer Subinfo Cinque aveva trasmesso informazioni che non erano una bugia. Bisognava smontarlo per vedere perché. E a chi fossero andate le informazioni esatte». (Utopia andata* e *ritorno di Philip K. Dick). Utopia dunque che i computer alla fine generino posti di lavoro, oltre che renderei la vita più semplice. Ci hanno aumentato la quantità di tempo libero, permesso di migliorare la qualità della vita, ma posti di lavoro non molti. Ecco dunque la corsa alle ideazioni di nuovi lavori creativi che sfruttino magari anche l'informatica, ma che lo facciano in seconda battuta* e *non in maniera preponderante rispetto all'uomo*

*di Paolo Ciardelli*

#### **Arredo-3D**

*Autore Angelo MaGi Nome File: A3d.zip*

Il programma in questione è la versione dimostrativa di Arredo-3D. Come si può facilmente capire A3D è un software d'arredamento. Basato sull'uso del mouse, i mobili con cui si vuole arredare la propria casa si spostano, si prendono e si lasciano con il mouse.

Un'altra caratteristica di A3D è la facilità d'uso e poi ci sono le visioni prospettiche che sono molte belle e colorate.

Il demo ne dà un esempio.

È sufficiente crearsi un dischetto contenente i file di A3D con una sub-dir «GUIDA» dove andranno le pagine del manuale a video consultabile una volta avviato A3D.

Presso MC ho inviato un dischetto già pronto con la sua sub-dir GUIDA contenente i file \*.pag costituenti il manuale.

La versione demo di A3D funziona

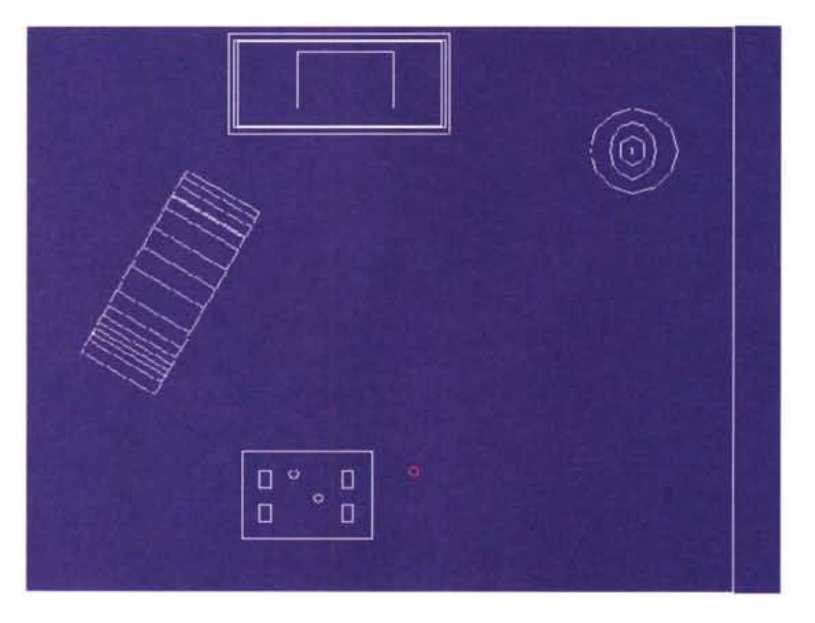

nel drive a: mentre quella definitiva usa il disco rigido. In ogni caso non ci saranno rallentamenti dato che A3D usa la EMS e carica l'overlay in memoria.

### **WdBaseC**

*Autore Mauro Capelli Nome File: WdBaseC*

Programma in Windows per archiviare testi, indici, ed altro, nasce con la specifica esigenza di poter archiviare dei testi (articoli, indici di riviste, ecc.) in

un database e il poterli ricercare attraverso delle parole o frasi anche senza che queste fossero necessariamente in sequenza ma, in ogni caso, tutte comprese nello stesso record.

WdBaseC non è il classico database, ogni record è un vero e proprio testo. Non esiste il concetto di campo e di chiave, sebbene sia possibile costruire un tracciato schermo d'aiuto nella gestione dei dati. La ricerca avviene specificando fino a nove frasi, parole o parti di esse che devono essere comprese nel record ricercato. Trovare il modo di utilizzare WdBaseC non è certo un problema vista la flessibilità dello stesso.

Grazie all'interfaccia grafica di Windows, l'uso di WdBaseC è molto facile

\*\*\*\*\*\*\*\*\*\*\*\*\*\*\*\*\*\*\*\*\*\*\*\*

ed intuitivo, inoltre, l'help contestuale in linea spiega dettagliatamente ogni azione intrapresa.

Altra particolarità, passando con il mouse sui bottoni della barra degli strumenti, in basso alla finestra apparirà immediatamente la spiegazione del tasto interessato.

Tra le varie funzioni c'è la possibilità di criptare l'archivio e proteggerne l'accesso con un codice personale; esportare o importare dati attraverso file ASCII; eseguire un'anteprima di stampa del record; scegliere il tipo di carattere da utilizzare per la visualizzazione e la stampa del record; lavorare su più archivi contemporaneamente o aprire più finestre sullo stesso archivio; esequire operazioni di copia e incolla con le altre applicazioni Windows; aprire un archivio direttamente dal File Manager di Windows; aprire velocemente uno degli ultimi quattro archivi utilizzati; recuperare i record cancellati; associare un tracciato schermo all'archivio.

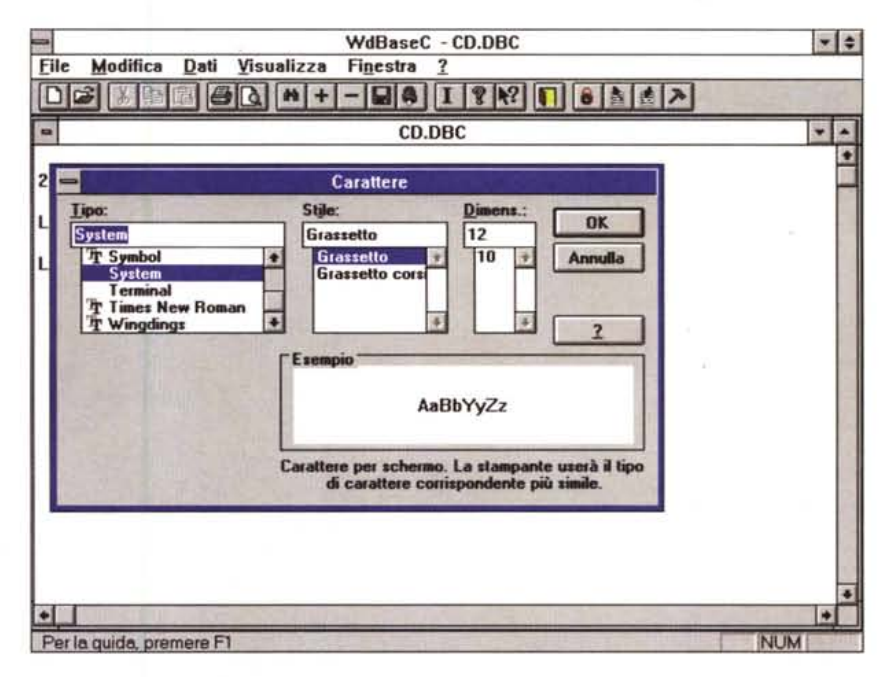

## **Archivio SoftTeca**

Autore Roberto Paterlini Nome File: Softeca.zip

Lo scopo principale di questo programma è quello di mantenere ordinato l'archivio di dischetti e dei relativi software che si possiedono. È possibile rintracciare un programma tramite una sigla associata al dischetto e per facilitare la ricerca è possibile stampare in modo semiautomatico le etichette per i floppy da 3,5" utilizzando dei colori oltre alla sigla del dischetto.

È naturalmente possibile stampare su carta la lista di tutti o parte dei programmi, sia direttamente che tramite Word6, oltre a poter copiare l'archivio su un floppy unitamente ad un apposito viewer funzionante sotto DOS. Per chi si diletta a scambiare programmi con amici o colleghi, è possibile mantenere un archivio delle persone con cui si è in contatto, oltre a gestire la stampa delle buste o delle etichette per i pacchi postali

L'installazione del programma si eseque direttamente da Windows usando

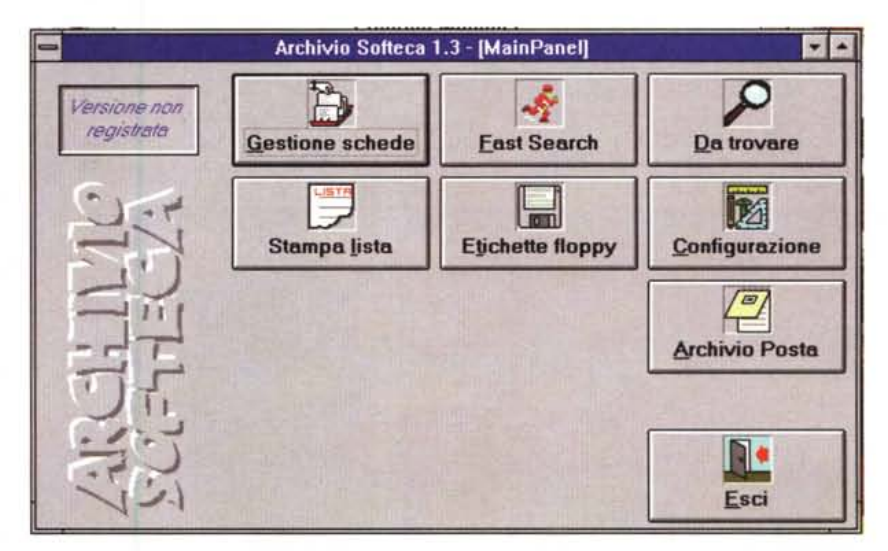

setup.exe. Durante l'installazione viene creato un file «INST» con l'elenco dei file caricati per facilitare la disinstallazione

Il programma è shareware; se non è registrato al lancio viene aperta una

schermata che ricorda la necessità di registrarsi e un rimando automatico alla pagina dell'help contenente le informazioni. Per gli utenti registrati la schermata iniziale si limita a visualizzare nome e codice utente.

MS-DOS

## **C.A.O.S.**

*Autore Riccardo Novello Nome File: caos.zip*

CAOS ovvero Calcolo Automatico Orari Scolastici: questo programma facilita il compito di ideare e stampare un orario scolastico settimanale.

Esso fa uso di un'interfaccia utente evoluta, dotata di supporto mouse, menu a discesa, finestre mobili e ridimensionabili, colori ridefinibili, pulsanti, liste, caselle di immissione, Guida in linea sensibile al contesto, ecc., gira su pres-

soché ogni computer MS-DOS dotato di microprocessore 80286 compatibile o superiore, è veloce e semplice da usare.

Caratteristiche principali: docenti gestibili 200; gruppi di studenti gestibili 200; aule di uso comune gestibili 50; periodi giornalieri di lezione gestibili 10

C'è la possibilità di specificare, per ogni docente il numero massimo di periodi giornalieri di lezione, di lezione con uno stesso gruppo di studenti, di periodi consecutivi giornalieri di lezione con uno stesso gruppo di studenti, di pomeriggi lavorativi settimanali per il docente se il docente deve lavorare a mezze giornate, di giorni lavorativi settimanali per il docente (consente di assegnare automaticamente i giorni liberi), il numero di periodi settimanali in cui il docente deve considerarsi a disposizione, i periodi della settimana in cui un docente è o non è disponibile, i periodi della settimana in cui un gruppo di studenti è o non è disponibile, il numero di periodi di lezione richiesti a un qualsiasi docente da un qualsiasi gruppo, da svolgersi nell'aula riservata al gruppo o in una qualsiasi aula esterna

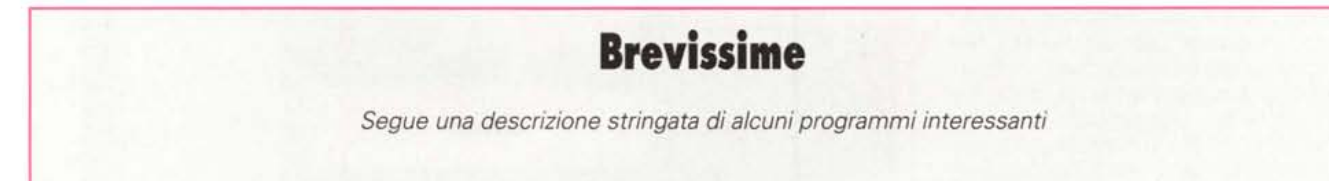

### **Tracking Satelliti**

*Autore Roberto Arato Nome File: Trak.zip*

Questo programma di pubblico dominio è dedicato a tutti i radioamatori appassionati di satei:iti e come tale lo regalo alla comunità. Poiché la rappresentante di questa comunità più autorevole la considero AMSAT-ITALIA consideratela pure come padrina e ispiratrice di questo software.

Il Programma resta comunque di Pubblico Dominio.

Tutti i dati sono stati elaborati con rappresentazioni numeriche a virgola mobile a 64 bit, viene riconosciuto ed utilizzato se presente il coprocessore matematico.

Le numerose prove di questo programma effettuate dai colleghi dell'autore della sezione ARI di Vittorio Veneto sono la sola garanzia di affidabilità e precisione che dovete prendere in considerazione.

Per informazioni contattate Gianni IW3FSVo Ludovico 13EEL.

## **Etichette & Custodie**

*Autore Alessandro Capucci Nome File: Etic.zip*

È un programma per la stampa di etichette per dischetti, video cassette, custodie per cassette e custodie per video cassette (custodie rigide).

Può essere utilizzata qualsiasi stampante, che possa emulare il linguaggio HP-III. Si è deciso di utilizzare questa emulazione

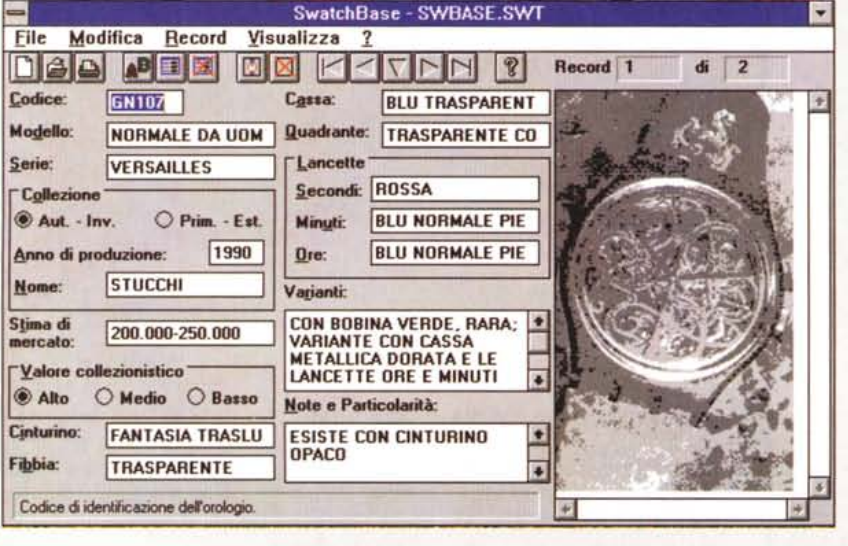

essendo la più diffusa tra le stampanti Laser, ma per il futuro, si prevede di realizzare Etichette & Custodie Per Windows, con la possibilità di utilizzare tutti i suoi Driver.

Per la stampa delle custodie sia delle cassette audio che per le video cassette si possono utilizzare i normali fogli A4, mentre per la stampa delle etichette, consiglio i fogli A4 etichettati (3 x 6 Etichette).

# **My Car**

*Autore Gaetano Morra Nome File: Mycar.zip*

Il programma My Car richiede i seguenti requisiti hardware minimi: un computer IBM o compatibile per sistemi MS-DOS (5.0 o superiore), processore 286 o superiore (consigliamo almeno un 386). 2 Mbyte di RAM, Hard Disk con almeno 2 Mbyte di spazio libero, Monitor a colori VGA e mouse (opzionale).

A grandi linee il programma permette di gestire tutti i dati concernenti la propria autovettura.

## **SwatchBase**

*Autori Paolo* & *Luigi Dragon Nome File: Sbase.zip*

Ecco un programma di Pubblico Dominio per la gestione e la catalogazione degli orologi in generale ed in particolar modo degli Swatch.

Il programma e di facile utilizzo e dispone inoltre di una guida in linea attivabile in ogni situazione con la pressione del tasto Fl.

di uso comune, eventualmente in copresenza con un altro docente o con un altro gruppo di studenti; il numero di periodi settimanali di ricevimento e in cui il docente deve considerarsi a disposizione, la possibilità di assegnare manualmente l'orario a qualsiasi docente, in base ai periodi di lezione ad esso richiesti, PRIMA di effettuare l'elaborazione, la possibilità di calcolare e stampare (su stampante o file di testo) l'orario, il settimanale completo per tutti i docenti, il settimanale completo per gli studenti (tutti i gruppi), il settimanale per un singolo docente, il settimanale per un singolo gruppo.

È possibile vedere a video e, per gli utenti registrati, stampare (su stampante o file) l'orario settimanale completo per tutti i docenti, settimanale completo per tutti i gruppi di studenti, settimanale per un ogni singolo docente, settimanale per ogni singolo gruppo di studenti.

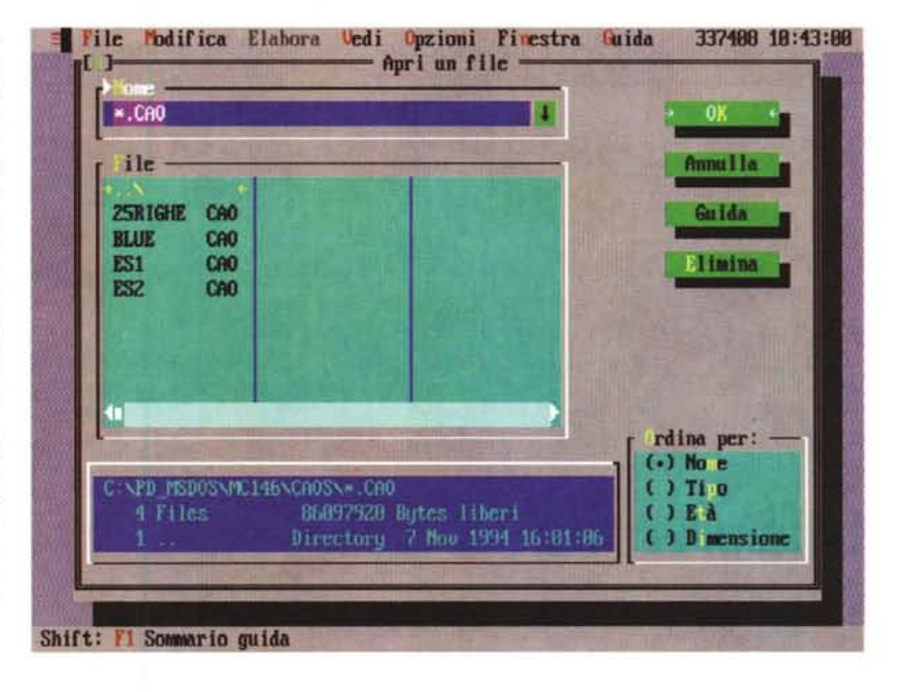

### **ProSip**

*Autori Roberto Navigli e Emanuele Sabetta Nome File: Prosip.zip*

L'uso del modem negli ultimi dieci anni in Italia è andato aumentando grazie alla nascita di numerose BBS amatoriali capaci di offrire servizi quali reti per la messaggistica come FidoNet o ITAX, vasti bacini di raccolta di software Shareware e PD, spazi per chat e teleconferenze e opportunità quali l'accesso a Internet e a giochi multi-utente in diretta.

Tutto questo ha creato una nuova voce nel budget familiare: servizi telematicI.

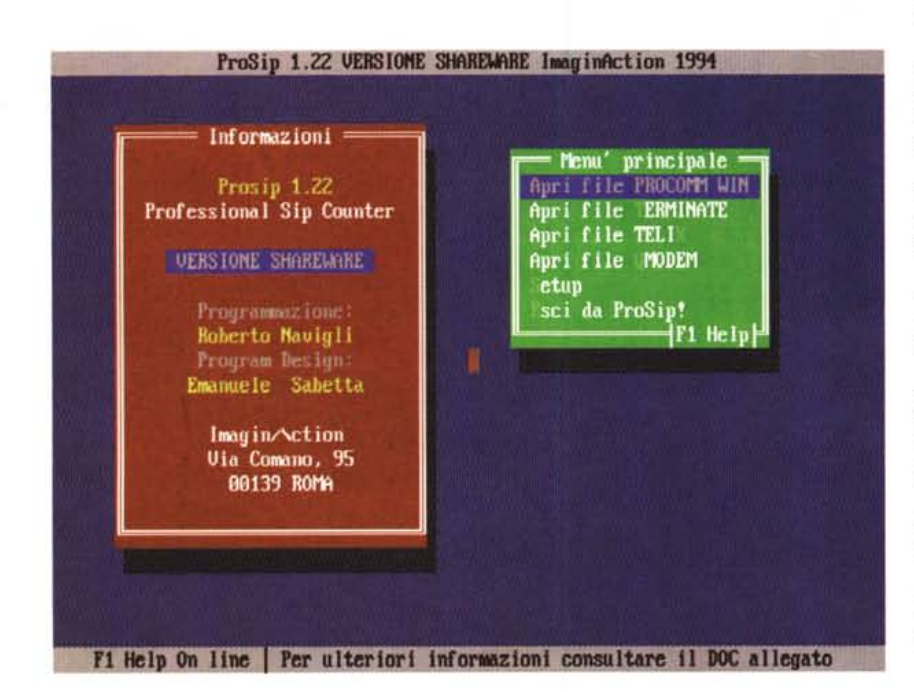

Lo scopo del ProSip è appunto quello di quantificare e analizzare criticamente l'uso e il consumo di questi servizi, permettendo di regolarsi di conseguenza.

Il ProSip, traendo i dati direttamente dal vostro programma di comunicazione preferito (PROCOMM, TERMINATE, TELlX e OMODEM), calcola il costo di ogni collegamento in base alle fasce orarie, ai giorni feriali e festivi dell'anno, rilevando anche le chiamate interurbane.

Per mezzo di dettagliati grafici e di esaurienti statistiche potrete valutare come e quando vi sia più conveniente telefonare o quale servizio abbia maggior peso nella vostra bolletta.

Se usate il modem per motivi di lavoro avrete la possibilità di determinare quanto di detraibile o di competenza economica altrui.

Se usufruite di servizi a pagamento, vi potrete rendere conto del loro costo reale aggiungendo alla loro tariffa il costo dei collegamenti.

Anche per i giovani che fanno un uso dilettantesco del modem, il ProSip diviene uno strumento prezioso per poter dar conto ai genitori di quella nuova fetta di bolletta che si è venuta a creare.

Il ProSip è in altre parole una finestra aperta sulla parte economica del mondo telematico. Mis

*Paolo Ciardelli* è *raggiungibile tramite MC-link alla casella MC6075* e *tramite Internet all'indirizzo MC60 [75@mC/ink.il](mailto:75@mC/ink.il)*